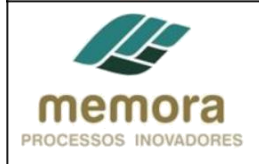

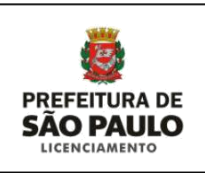

# **SEL - Secretaria Municipal de Licenciamento**

**Manual de Procedimento**

PL 09 - Analisar Solicitação de Alvará para Aprovação e Execução para Encaminhamento às Comissões

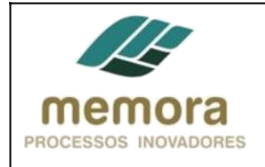

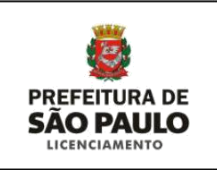

## Sumário

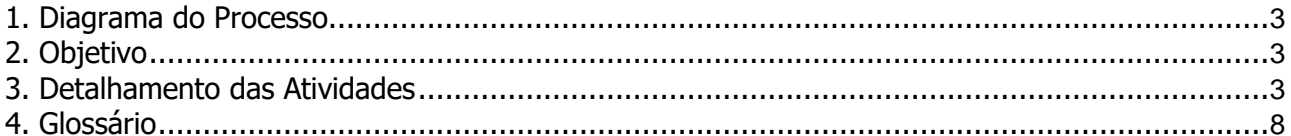

<span id="page-2-0"></span>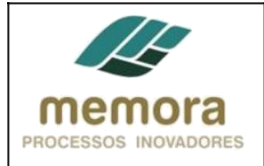

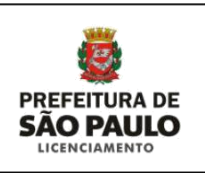

## **1. Diagrama do Processo**

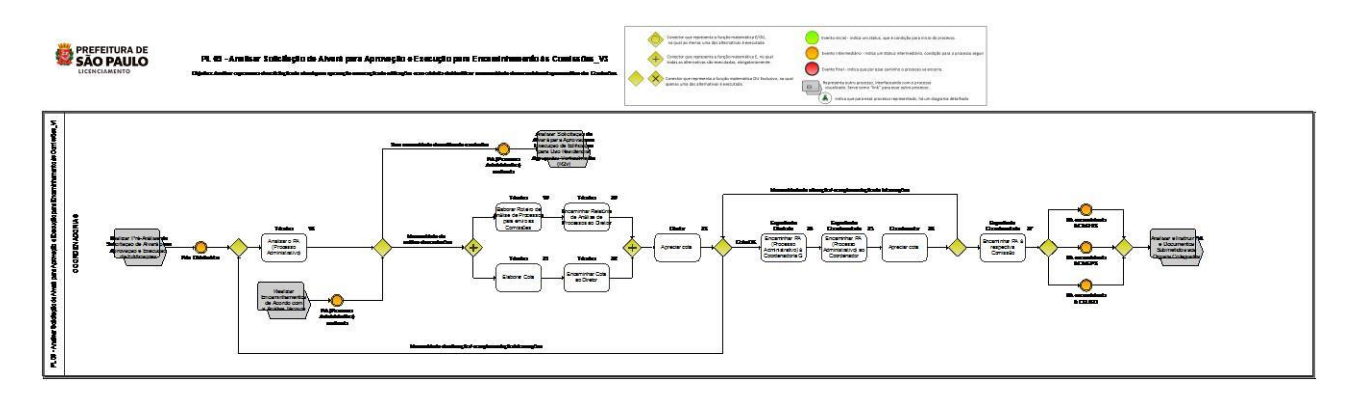

## **2. Objetivo**

Analisar o processo de solicitação de alvará para aprovação e execução de edificações com o intuito de identificar a necessidade de encaminhando para análise das Comissões.

### **3. Detalhamento das Atividades**

#### **Entradas possíveis para o processo**

- PAs Distribuídos, interface: Realizar Pré-Análise da Solicitação de Alvará para Aprovação e Execução de Edificações

#### **Saídas possíveis para o processo**

- PA (Processo Administrativo) analisado, interface: Analisar Solicitação de Alvará de Aprovação de Edificação Nova -Uso Residencial - Agrupadas Verticalmente (R2v)

- PA encaminhado à CAEHIS, interface: Analisar e Instruir PA e Documentos Submetidos aos Órgãos Colegiados

- PA encaminhado à CAIEPS, interface: Analisar e Instruir PA e Documentos Submetidos aos Órgãos Colegiados

- PA encaminhado à CEUSO, interface: Analisar e Instruir PA e Documentos Submetidos aos Órgãos Colegiados

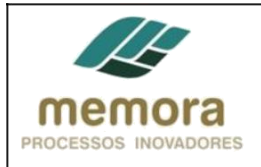

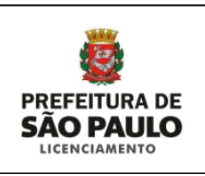

#### **01 - Analisar o PA (Processo Administrativo)**

Entrada: Processos distribuídos aos técnicos Sistema/Tela: N/A Legislação/Norma: Lei Municipal Nº 15.764, de 27 de maio de 2013, Lei Municipal Nº 16.402, de 22 de março de 2016 e Novo COE Cargo/Função: Técnico Saída: PA analisado

Descrição Detalhada:

- Analisar o PA, com base nas informações contidas no BDT e documentos anexos.
- Identificar se há necessidade de deliberação de alguma comissão.

CEUSO (Comissão de Edificação e Uso do Solo)

- Existência de elevação do térreo, devido a lençol freático; conforme Resolução/CEUSO/102/2007.

CAEHIS (Comissão de Avaliação de Empreendimentos de Habitação de Interesse Social)

- Planos de Urbanização das ZEIS (Zonas Especiais de Interesse Social);
- Estabelecer exigências complementares para aprovação de empreendimentos em área de mananciais; - Dúvidas técnicas referente a:
	- HIS (Habitação de Interesse Social);
	- HMP (Habitação do mercado popular);
	- ZEIS (Zonas Especiais de Interesse Social);
	- Zonas de uso ZEPAM (Zonas Especiais de Proteção Ambiental)
	- Zonas de uso ZEPAG (Zonas de Produção Agrícola e Extração Mineral) determinar índices e parâmetros urbanísticos;
	- ZPI (Zona predominante Industrial), caso queira construir em HIS nessa área.

CAIEPS (Comissão de Análise Integrada de Projetos de Edificações e de Parcelamento de Solo)

- Polo gerador de tráfego, com área construída total superior à 20.000m².
- Empreendimento Gerador de impacto na vizinhança (EGIV)
- Empreendimento participante de Operação Urbana ou Operação Urbana Consorciada em vigor.

- Hospitais enquadrados nas categorias nR2 e nR3 quando as ruas de acesso tenham largura inferior a 12m (doze metros) a fim de subsidiar a apreciação da CTLU, conforme artigo 118 da Lei Municipal Nº 16.402, de 22 de março de 2016

- Análise dos relatórios de Impacto na Vizinhança - RIV, conforme estabelecido no artigo 4º do Decreto Nº 34.713, de 30 de novembro de 1994, com a redação dada pelo Decreto Nº 47.442, de 5 de julho de 2006, até a revisão da legislação vigente.

#### **02 - Elaborar Roteiro de Análise de Processos para envio as Comissões**

Entrada: PA analisado Sistema/Tela: N/A Legislação/Norma: Lei Municipal Nº 15.764, de 27 de maio de 2013, Lei Municipal Nº 16.402, de 22 de março de 2016 e Novo COE Cargo/Função: Técnico Saída: Relatório de Análise de Processos elaborado

Descrição Detalhada:

Preencher formulário padrão estabelecido pelos critérios estabelecidos por SEC (Secretaria Executiva das Comissões). Este formulário deve conter as seguintes informações:

Categoria de Uso.

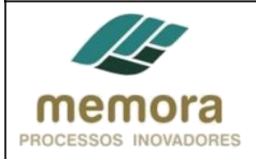

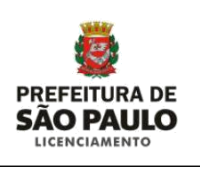

- Grupo de Atividades.
- Localização em Área de AET.
- No do Processo em SMT.
- Zona de Uso.
- Antiga Zona de Uso.
- Localização em Face de Quadra Lindeira a ZER.
- Localização em Área de Operação Urbana.
- Localização em Área de Operação Interligada.
- Frente para a via.
- Recuo Especial.
- **•** Melhoramento Viário (PRM).
- Ouadra Fiscal.
- Loteamento.
- Localização em Área de Manancial
- Localização em Área de Proteção Ambiental.
- Patrimônio Ambiental.
- Árvores no lote.
- Localização em área contaminada.
- Localização em Área de incidência/envoltória CONPRESP.
- Localização em Área de incidência/envoltória CONDEPHAAT.
- Localização em Área de incidência/envoltória IPHAN.
- Restrição de gabarito pelo IV COMAR.
- Aplicação de legislação específica Uso
- Área do terreno.
- Informações de Projeto.

#### **03 - Encaminhar Relatório de Análise de Processos ao Diretor**

Entrada: Relatório de Análise de Processos encaminhado Sistema/Tela: Sistema SISSEL Legislação/Norma: N/A Cargo/Função: Técnico Saída: Relatório de Análise de Processos encaminhado

Descrição Detalhada:

- Encaminhar o Relatório de Análise

#### **04 - Elaborar Cota**

Entrada: PA analisado Sistema/Tela: N/A Legislação/Norma: N/A Cargo/Função: Técnico Saída: Cota elaborada

Descrição Detalhada:

- Elaborar cota, em modelo padrão Word, solicitando o envio do PA ao Órgão competente, de acordo com a necessidade identificada na análise, para solicitação de informações complementares.

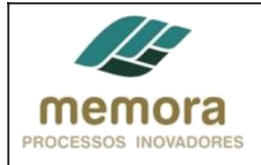

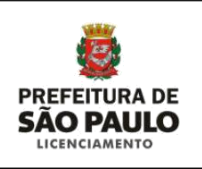

#### **05 - Encaminhar Cota ao Diretor**

Entrada: Cota elaborada Sistema/Tela: Sistema SISSEL Legislação/Norma: N/A Cargo/Função: Técnico Saída: Cota encaminhada

Descrição Detalhada:

- Encaminhar a Cota ao Diretor.

- Registrar tramitação no sistema.

#### **06 - Apreciar cota**

Entrada: PA com necessidade de análise de comissões Sistema/Tela: Sistema SISSEL Legislação/Norma: N/A Cargo/Função: Diretor Saída: Cota apreciada

Descrição Detalhada:

- Apreciar a cota elaborada pelo Técnico.

- Encaminhar o PA para o Expediente da Diretoria.

- Registrar tramitação no Sistema.

#### **07 - Encaminhar PA (Processo Administrativo) à Coordenadoria G**

Entrada: Cota apreciada Sistema/Tela: Sistema SISSEL Legislação/Norma: N/A Cargo/Função: Expediente Diretoria Saída: PA encaminhado

Descrição Detalhada:

- Conferir se a sequência da numeração das folhas está correta e se não faltam folhas no respectivo Processo Administrativo.

- Conferir as caixas referentes aos processos.
- Realizar a junção de documentos, quando necessário.
- Encaminhar o PA à Coordenadoria.

- Registrar tramitação no sistema.

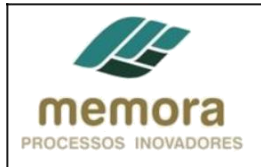

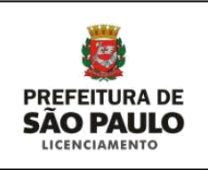

#### **08 - Encaminhar PA (Processo Administrativo) ao Coordenador**

Entrada: PA recebido do Expediente Diretoria Sistema/Tela: Sistema SISSEL Legislação/Norma: N/A Cargo/Função: Expediente Coordenadoria Saída: PA encaminhado

Descrição Detalhada:

- Conferir se a sequência da numeração das folhas está correta e se não faltam folhas no respectivo Processo Administrativo.

- Conferir as caixas referentes aos processos.
- Realizar a junção de documentos, quando necessário.
- Encaminhar o PA ao Coordenador.
- Registrar tramitação no sistema.

#### **09 - Apreciar cota**

Entrada: PA recebido Sistema/Tela: Sistema SISSEL Legislação/Norma: N/A Cargo/Função: Coordenador Saída: Cota apreciada

Descrição Detalhada:

- Apreciar a cota gerada pelo Técnico.

- Encaminhar o PA ao Expediente Coordenadoria.
- Registrar tramitação no Sistema.

#### **10 - Encaminhar PA à respectiva Comissão**

Entrada: Cota apreciada/Cota OK Sistema/Tela: Sistema SISSEL Legislação/Norma: N/A Cargo/Função: Expediente Coordenadoria Saída: PA encaminhado

Descrição Detalhada:

- Receber o PA do Coordenador.
- Conferir a sequência da numeração das folhas.
- Conferir as caixas referentes aos processos, se houver.
- Realizar a junção de documentos, quando necessário.
- Encaminhar o PA à respectiva comissão.

-Registrar tramitação no Sistema.

<span id="page-7-0"></span>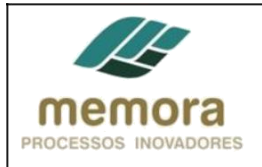

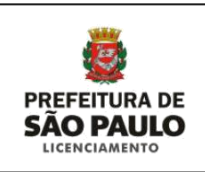

## **4. Glossário**

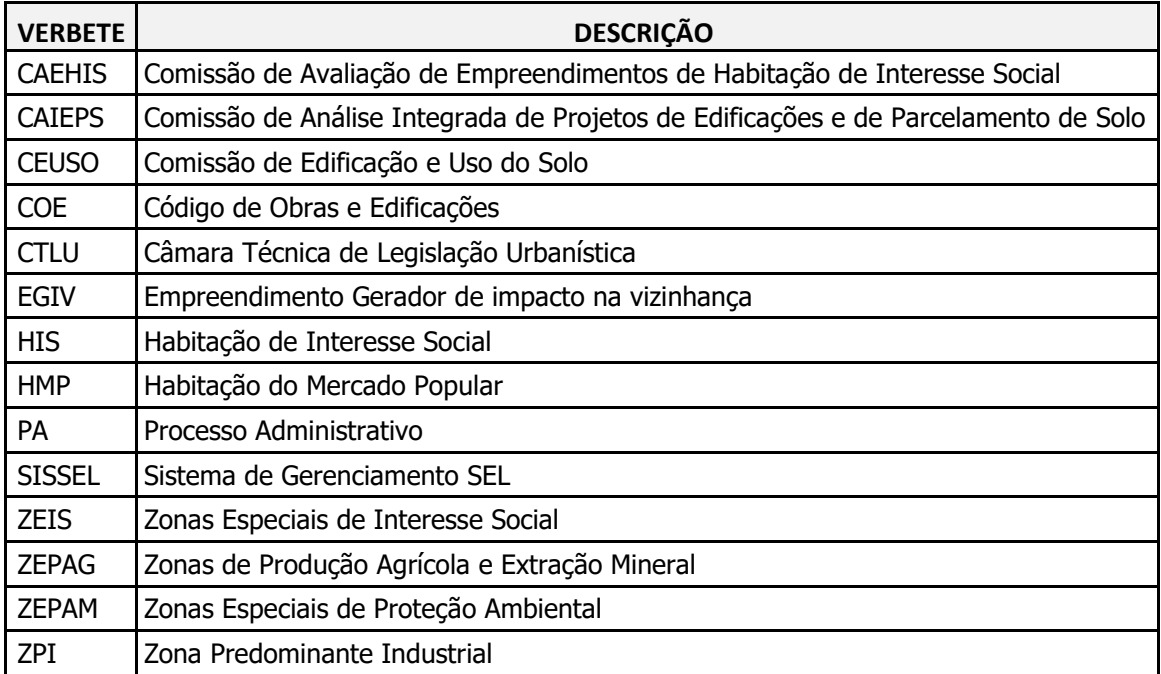